## **Ultravnc Viewer Tutorial** >>>CLICK HERE<<<

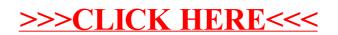